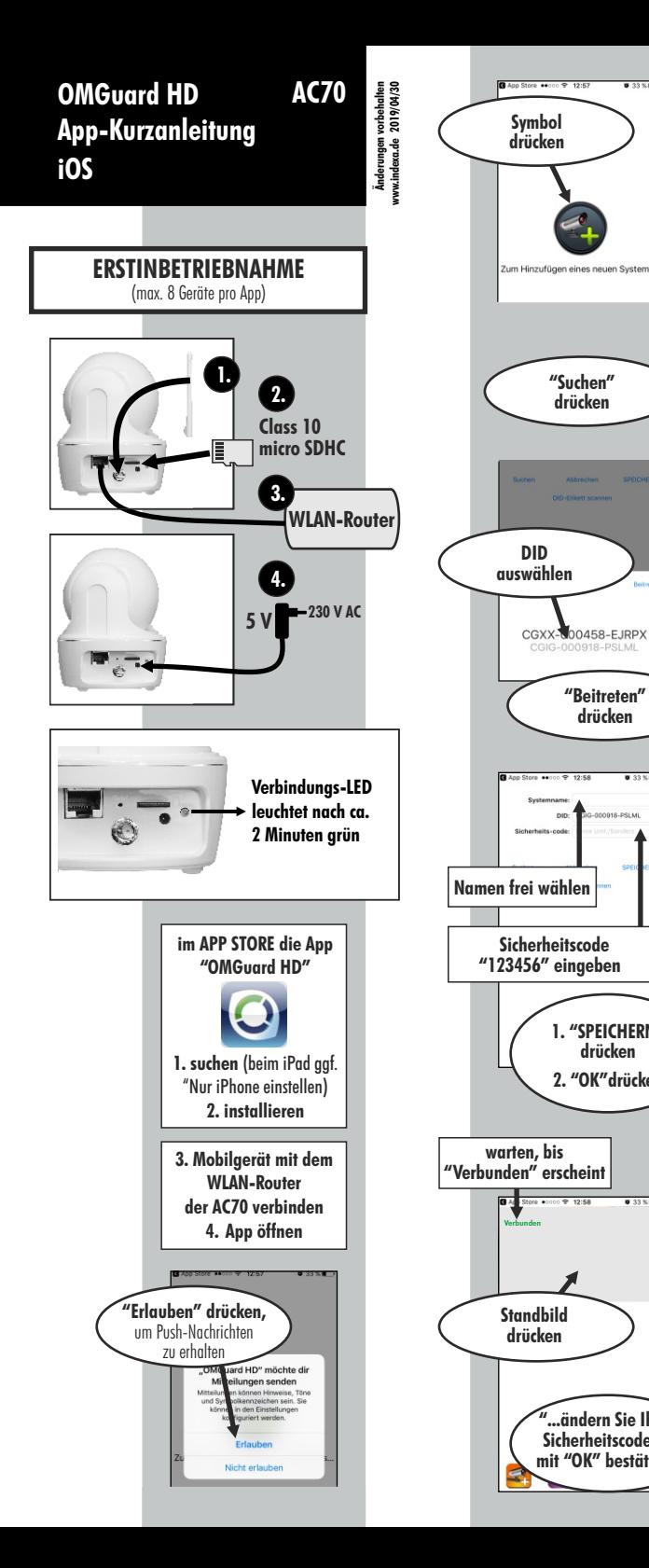

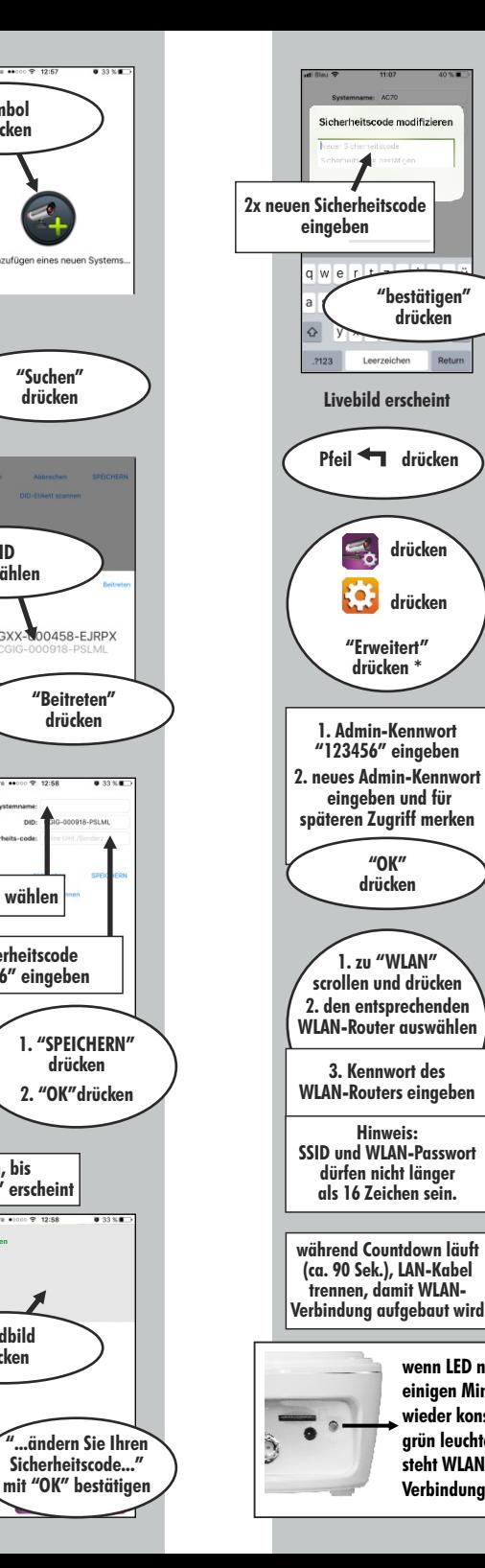

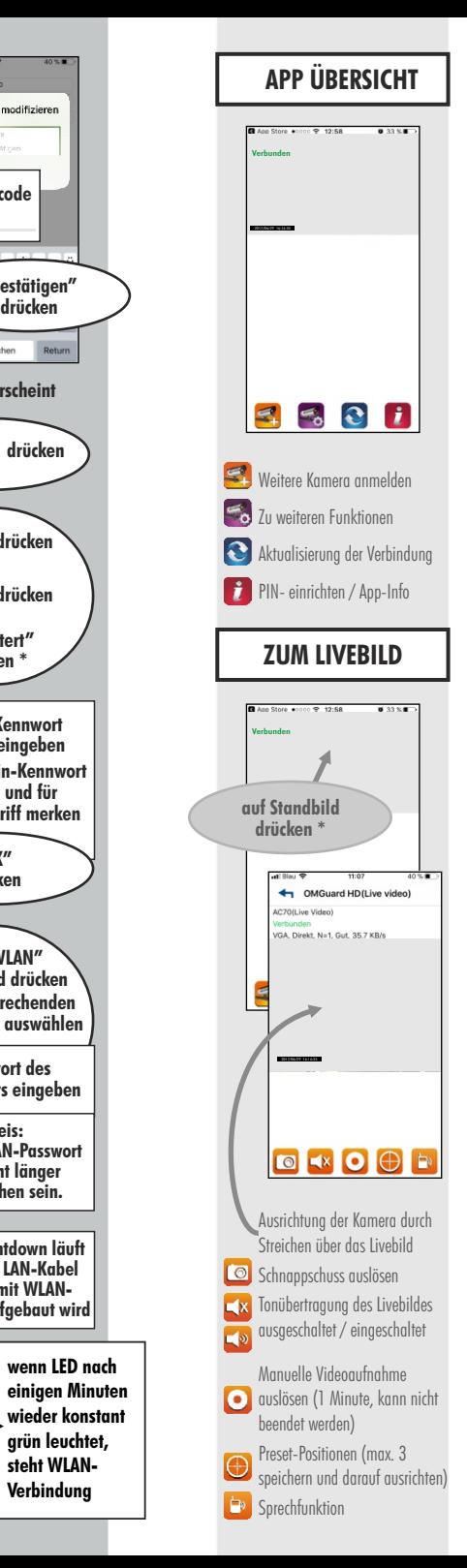

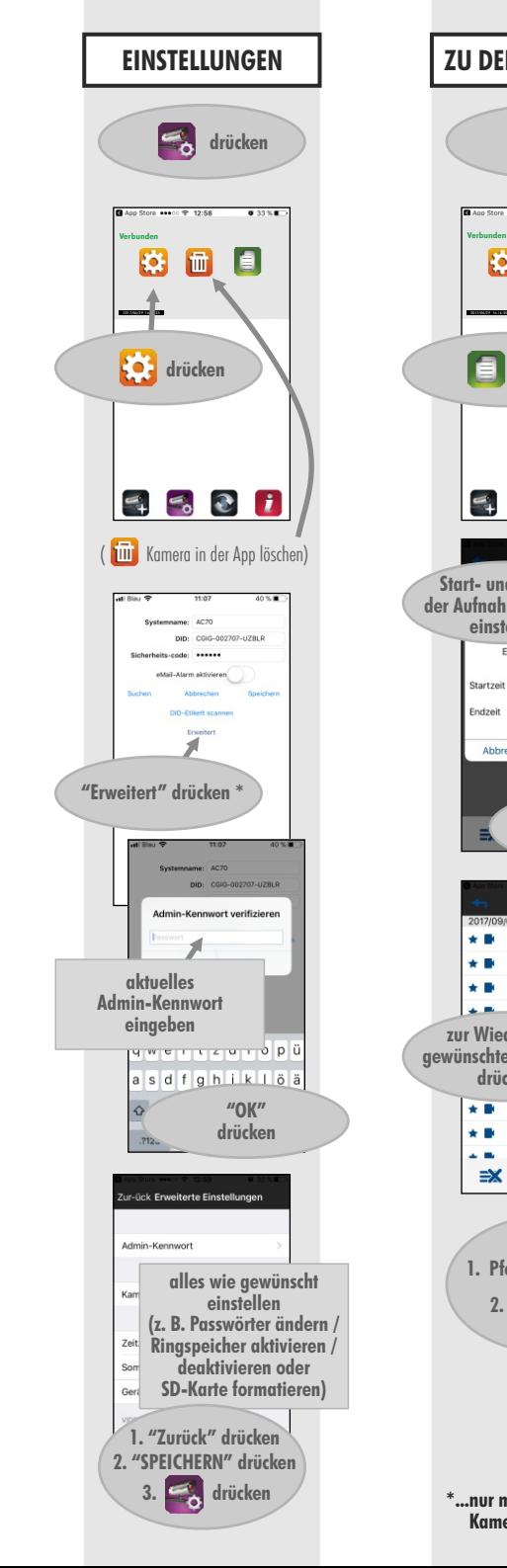

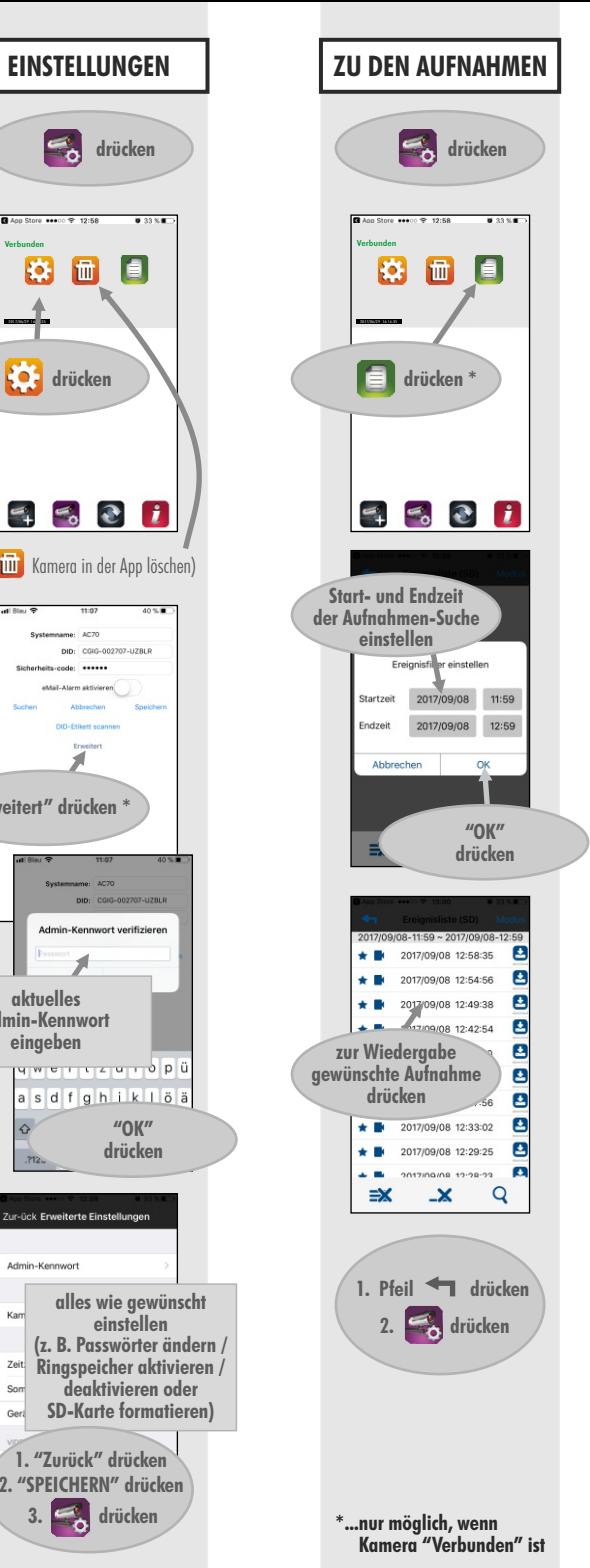

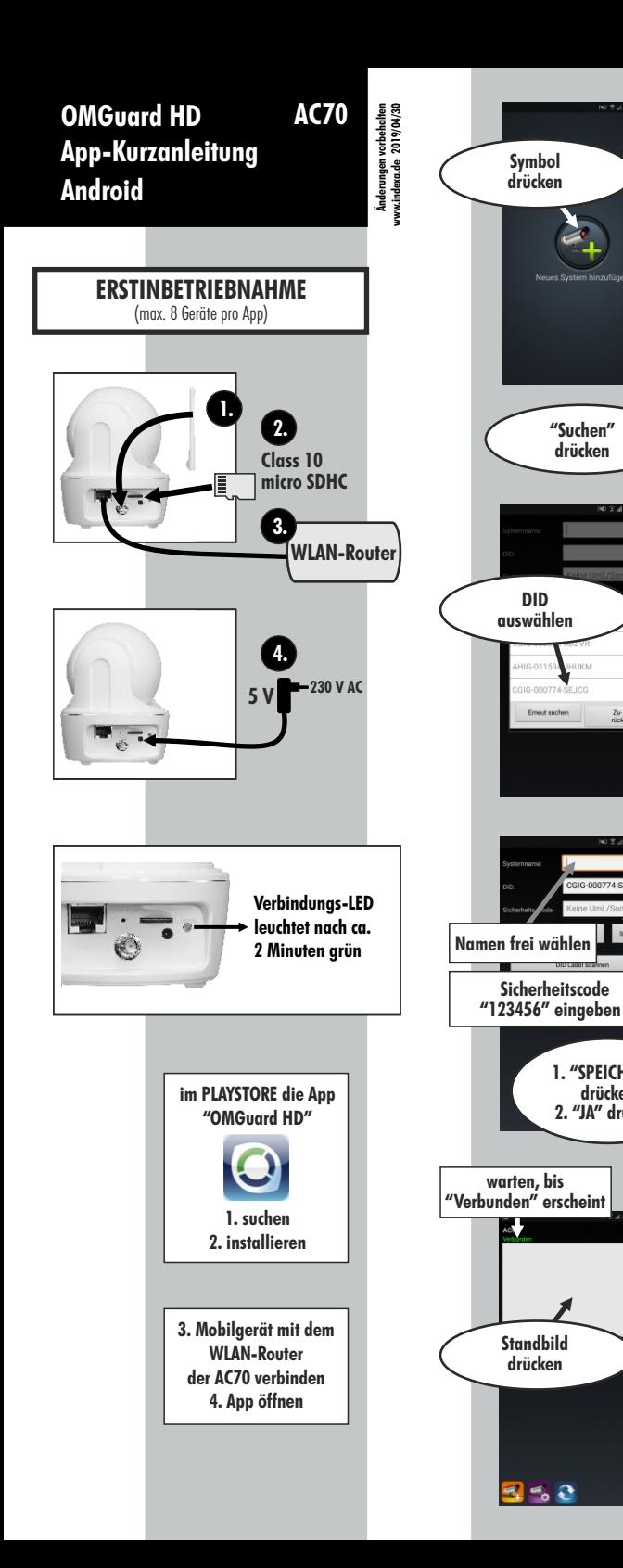

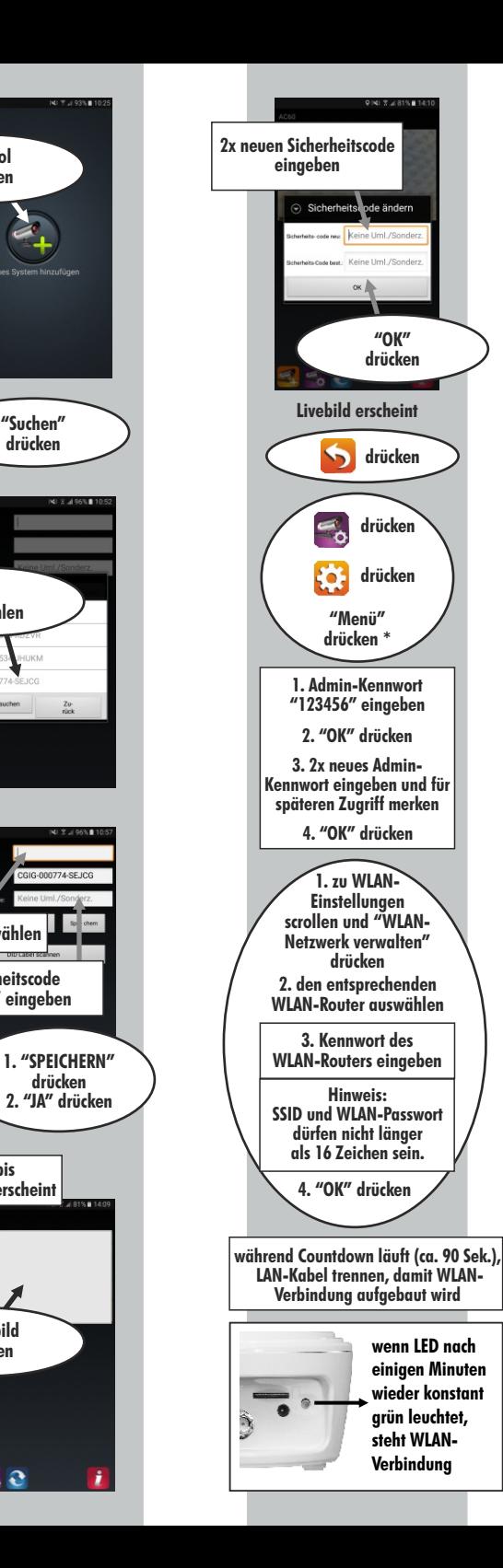

z

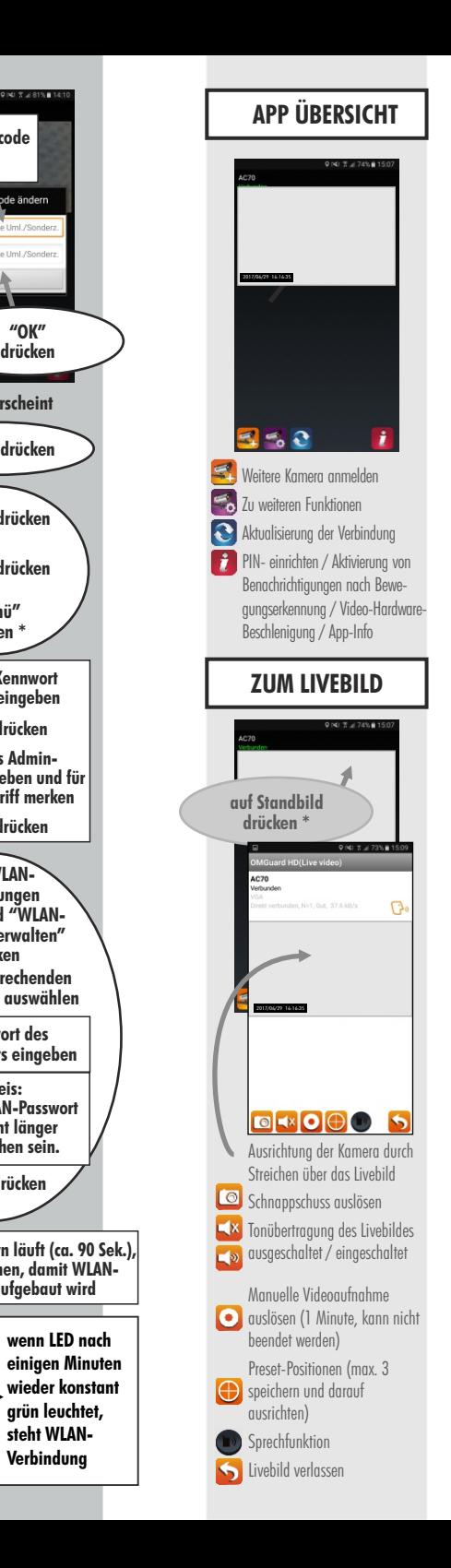

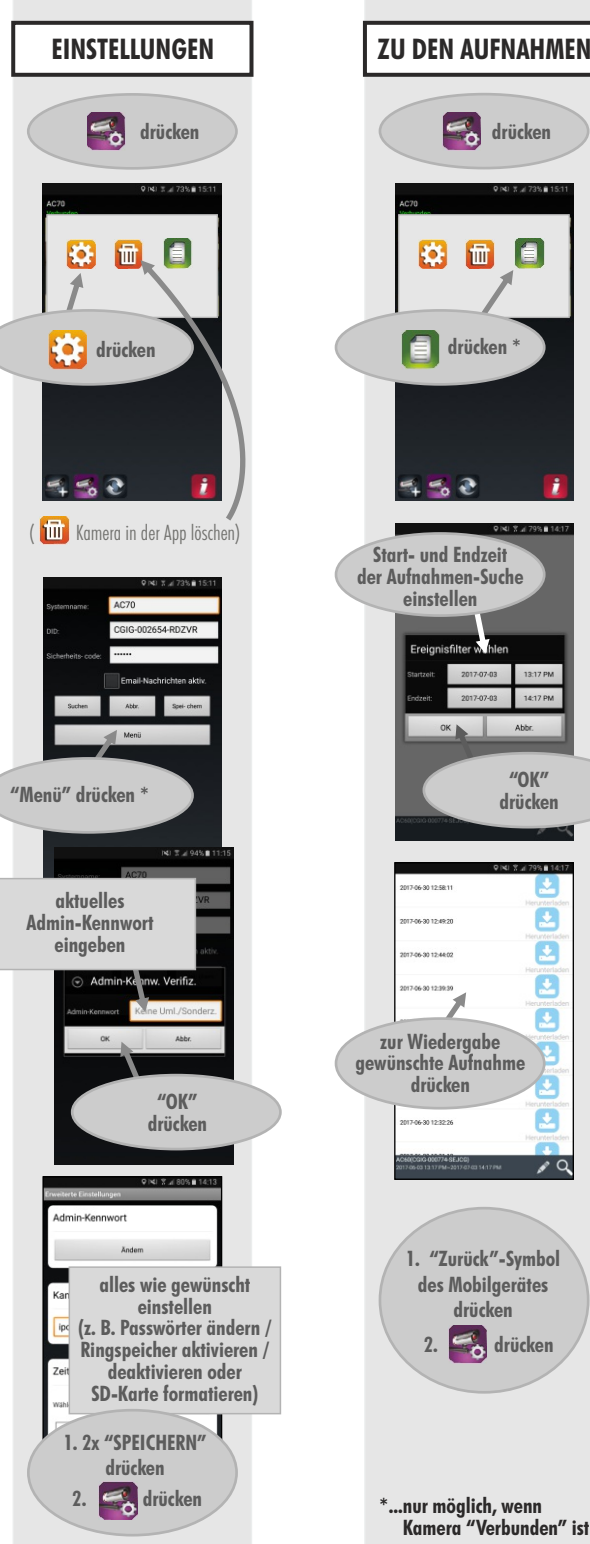

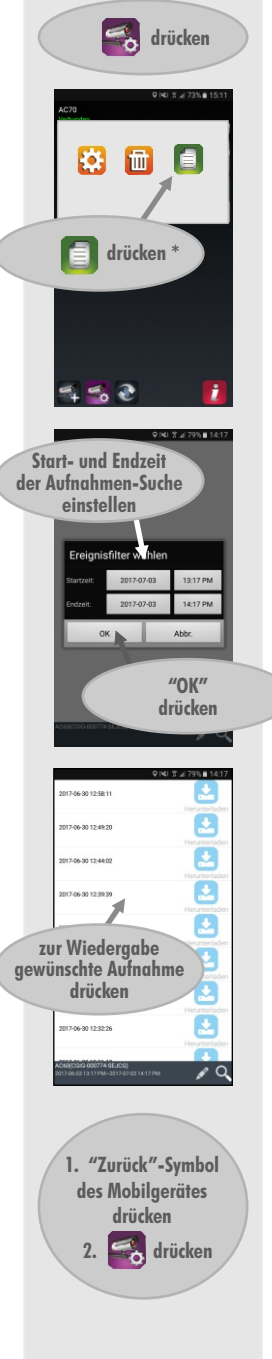

**\*...nur möglich, wenn Kamera " Verbunden" ist**